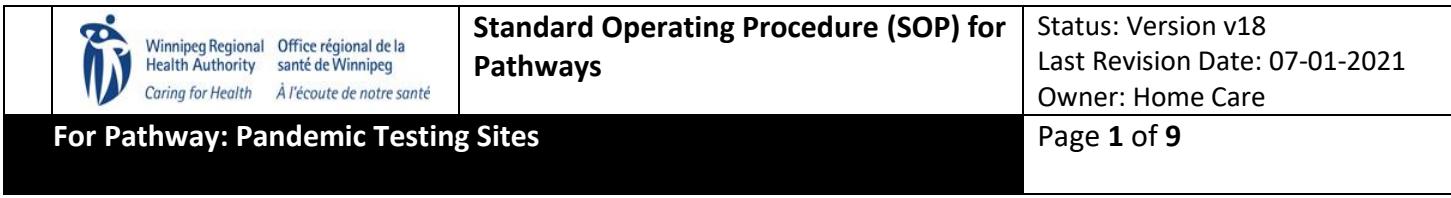

### **A) Overview and Goals: To ensure Mobile testing preparedness for the provision of COVID-19 testing**

#### **B) Glossary of Terms and Acronyms:**

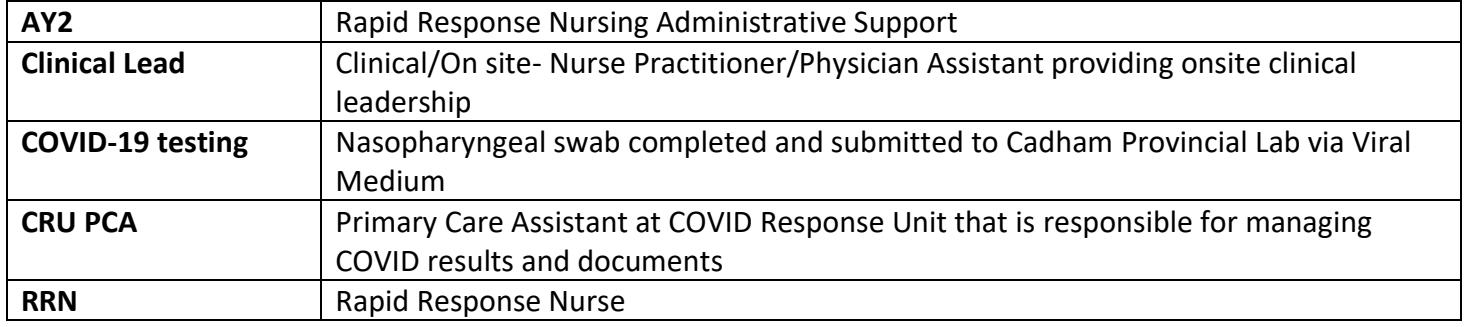

### **C) About this SOP:**

- 1) This SOP pertains to Mobile COVID-19 testing and outlines the processes and the resources required.
- 2) There are several steps within this process, and the intent is to help with role clarity of who is responsible for certain aspects within the process steps.

## **D) The Patient Testing Process:**

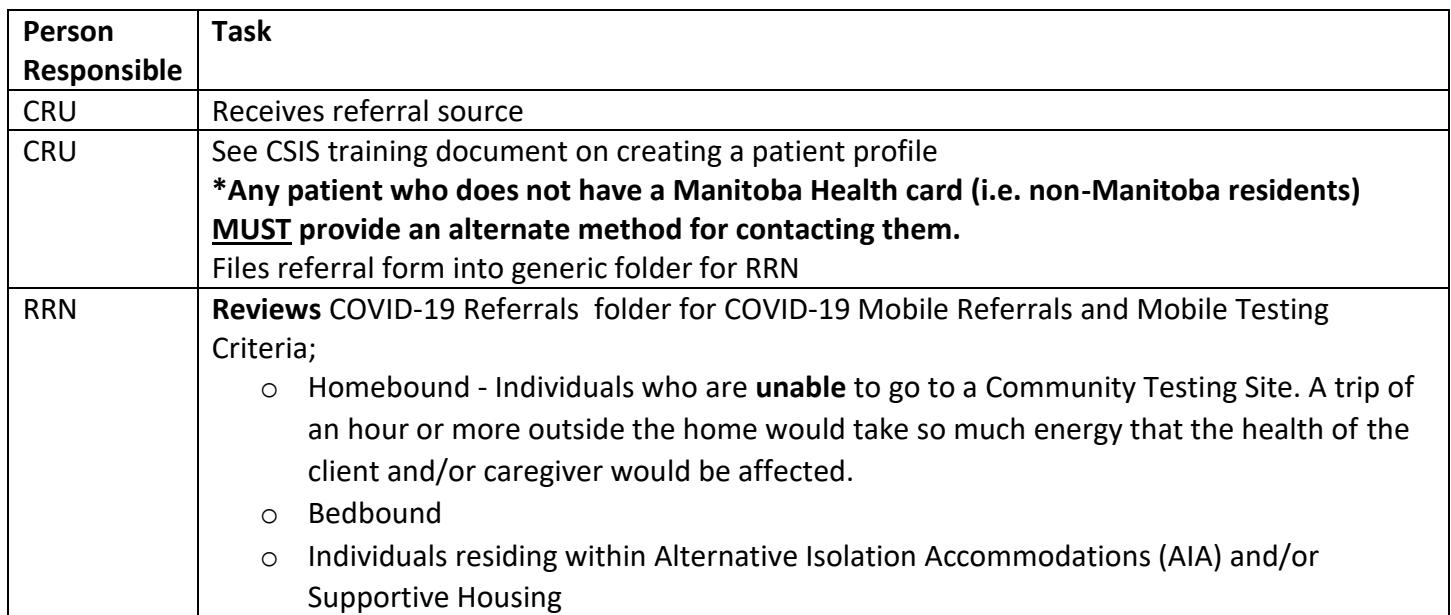

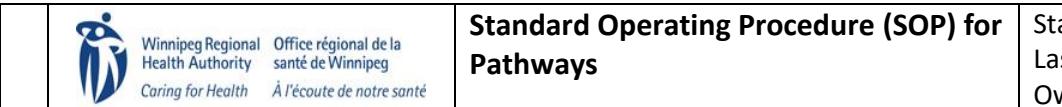

Status: Version v18 Last Revision Date: 07-01-2021 Owner: Home Care

**For Pathway: Pandemic Testing Sites Page 2** of 9

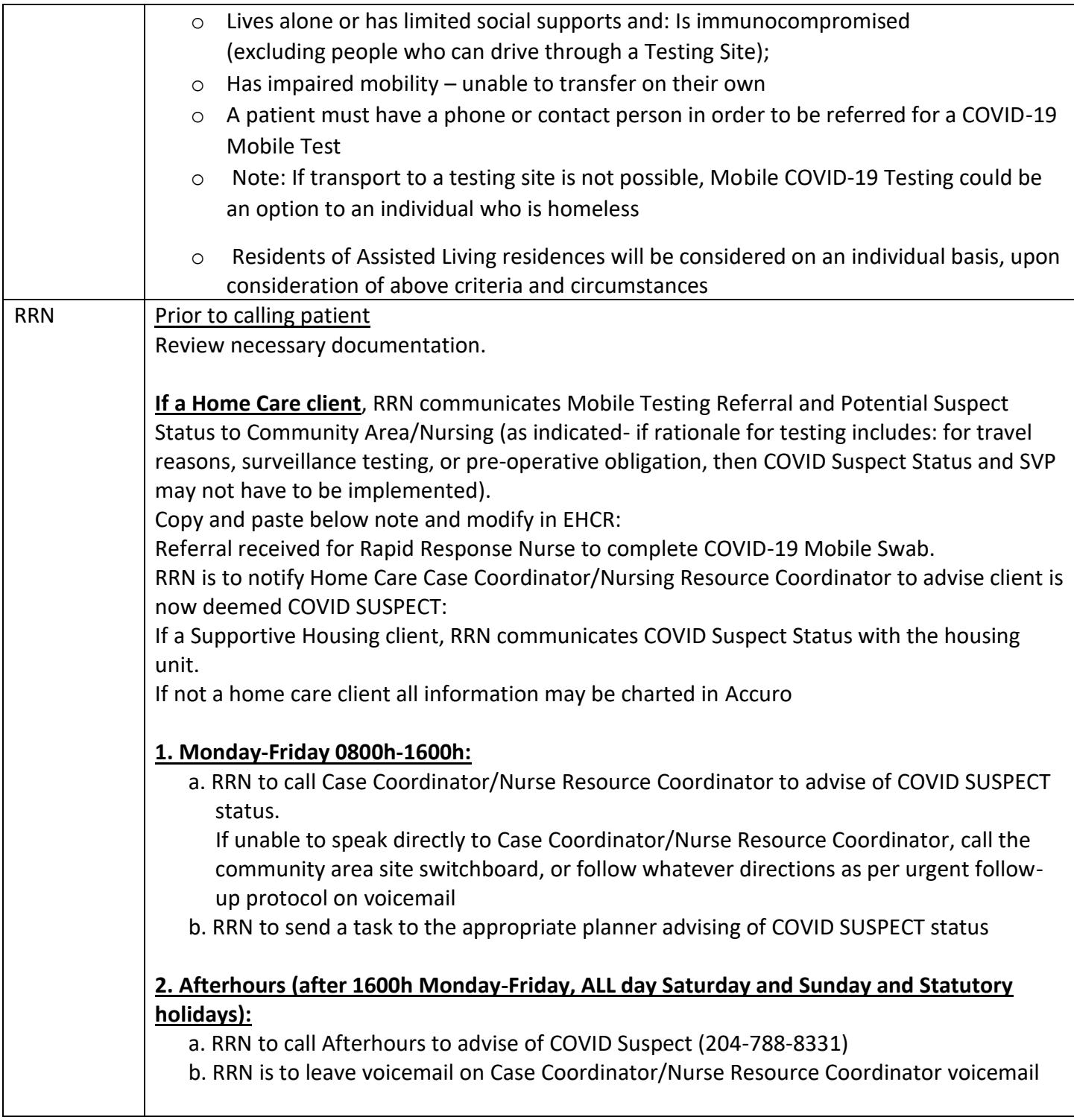

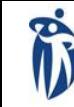

Status: Version v18 Last Revision Date: 07-01-2021 Owner: Home Care

**For Pathway: Pandemic Testing Sites Page 3** of 9

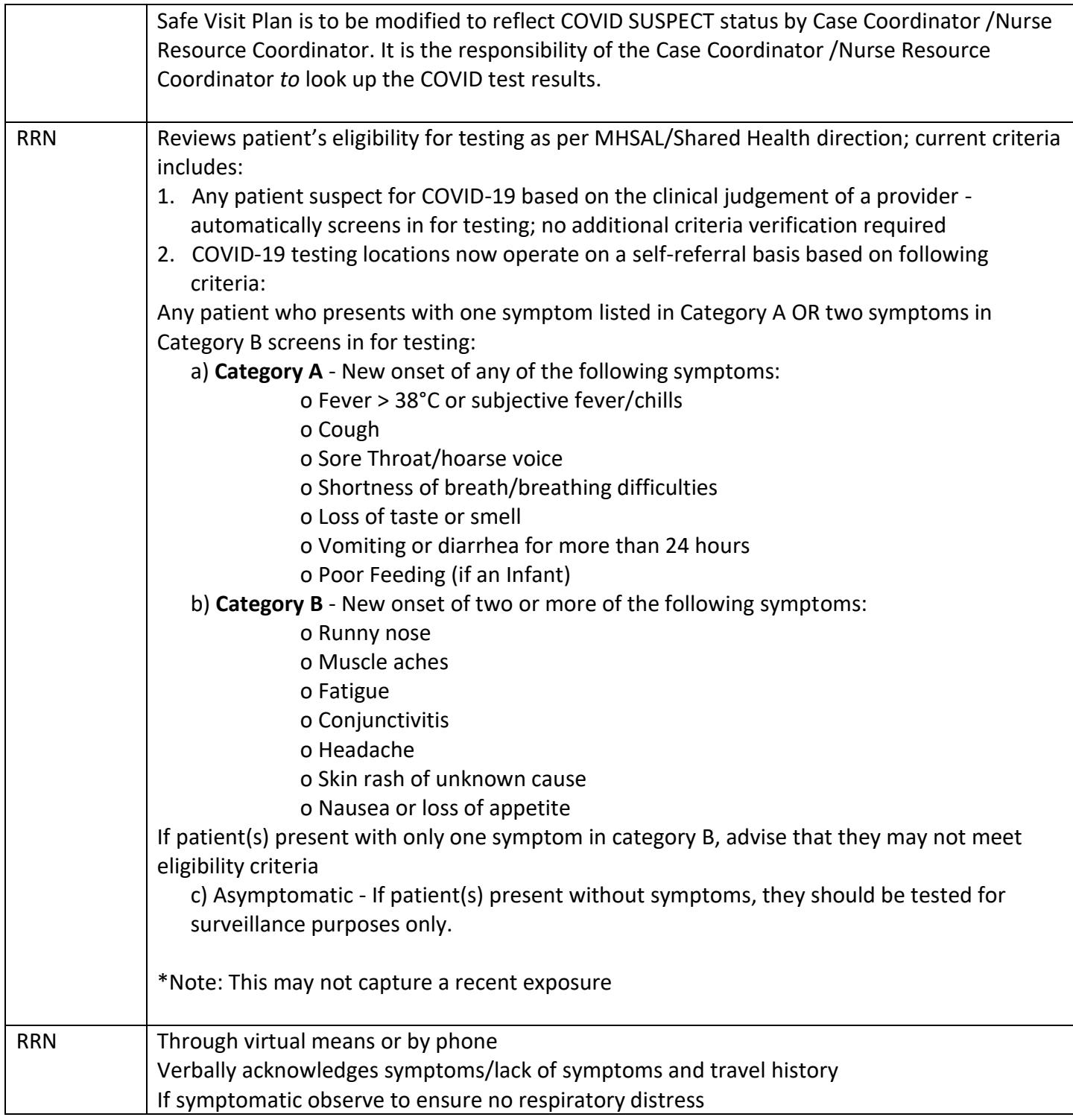

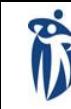

Status: Version v18 Last Revision Date: 07-01-2021 Owner: Home Care

**For Pathway: Pandemic Testing Sites Page 4 of 9** 

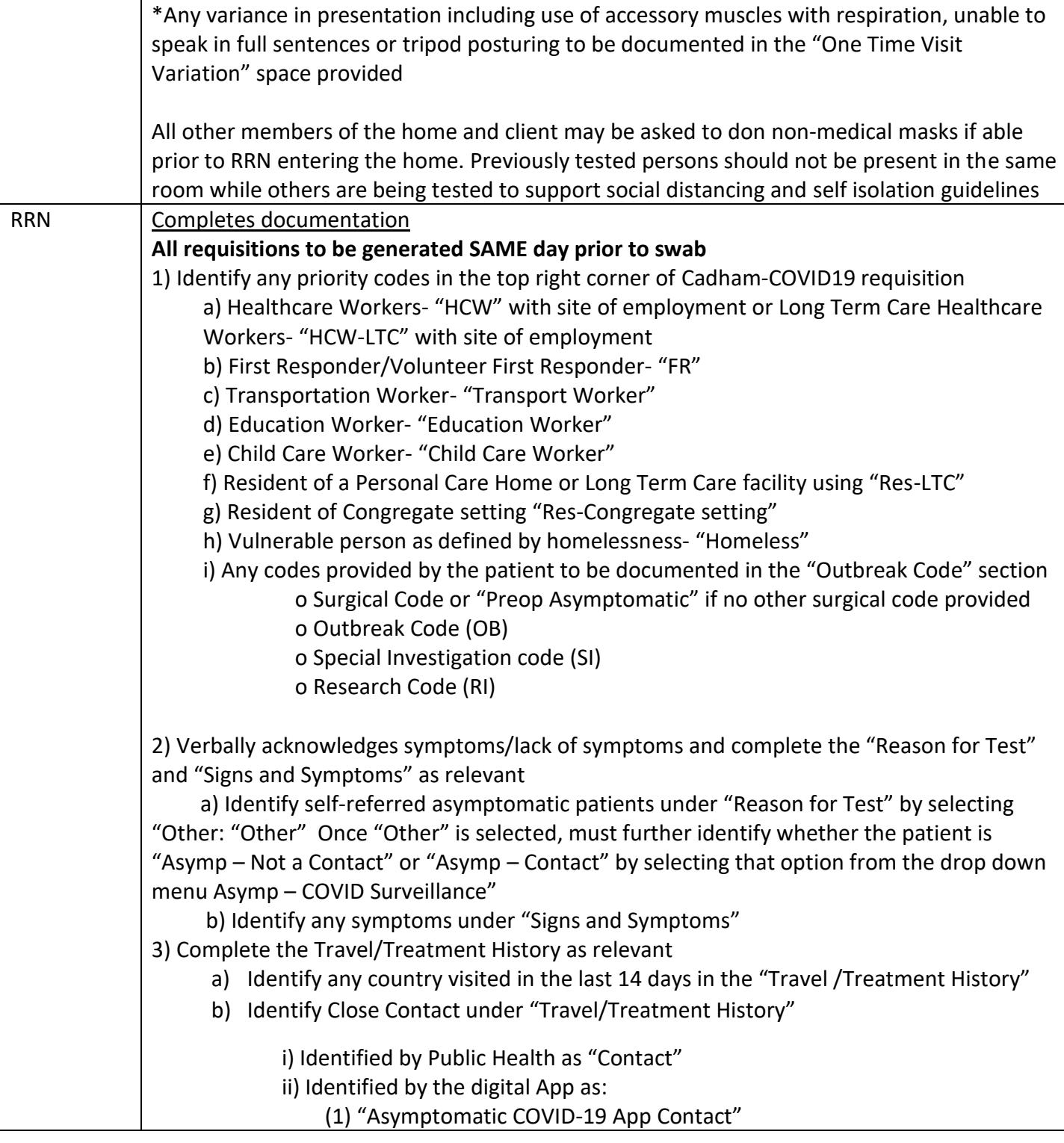

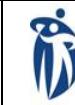

Status: Version v18 Last Revision Date: 07-01-2021 Owner: Home Care

**For Pathway: Pandemic Testing Sites Page 5** of 9

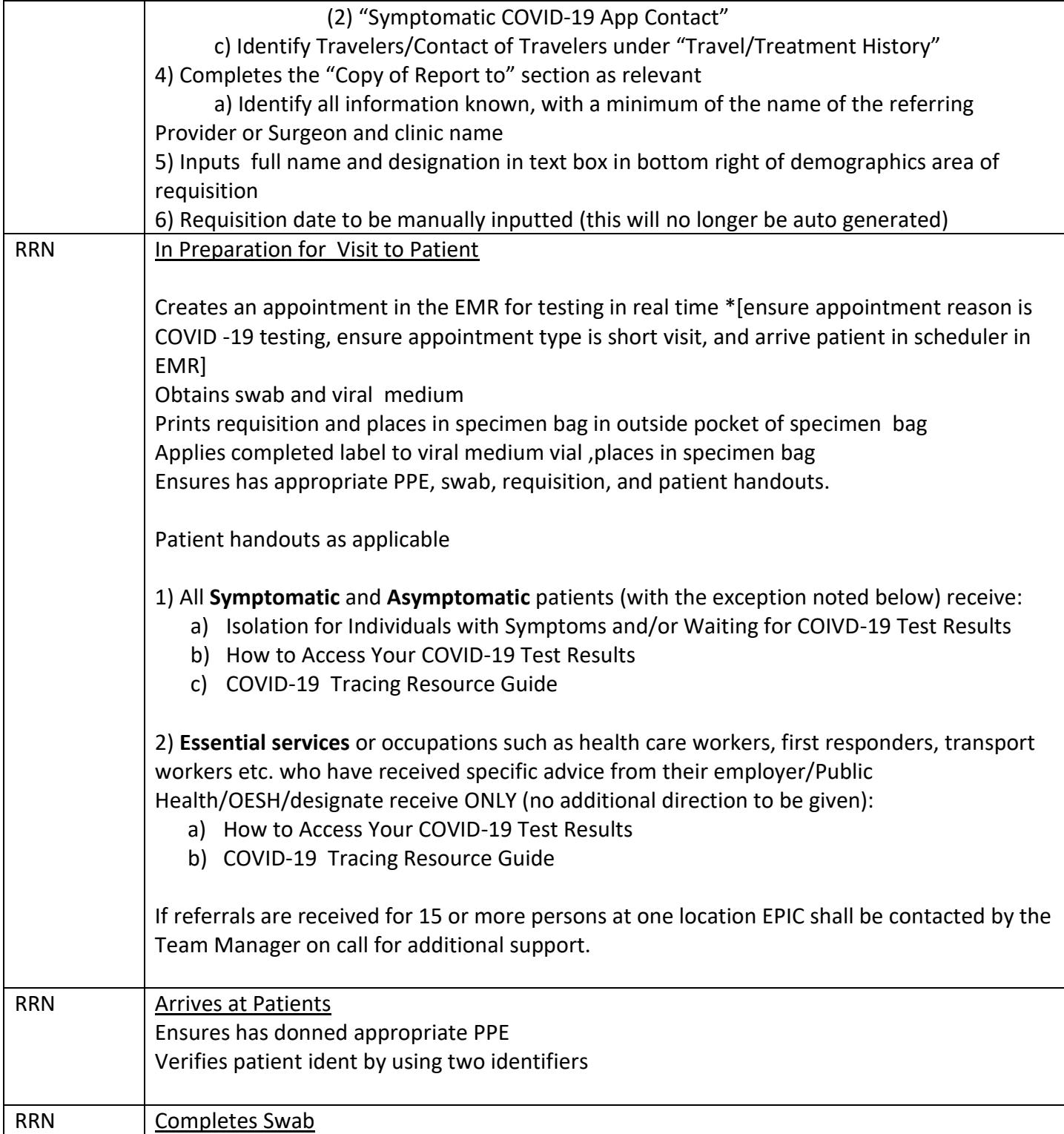

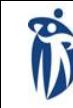

Status: Version v18 Last Revision Date: 07-01-2021 Owner: Home Care

**For Pathway: Pandemic Testing Sites Page 6** of 9

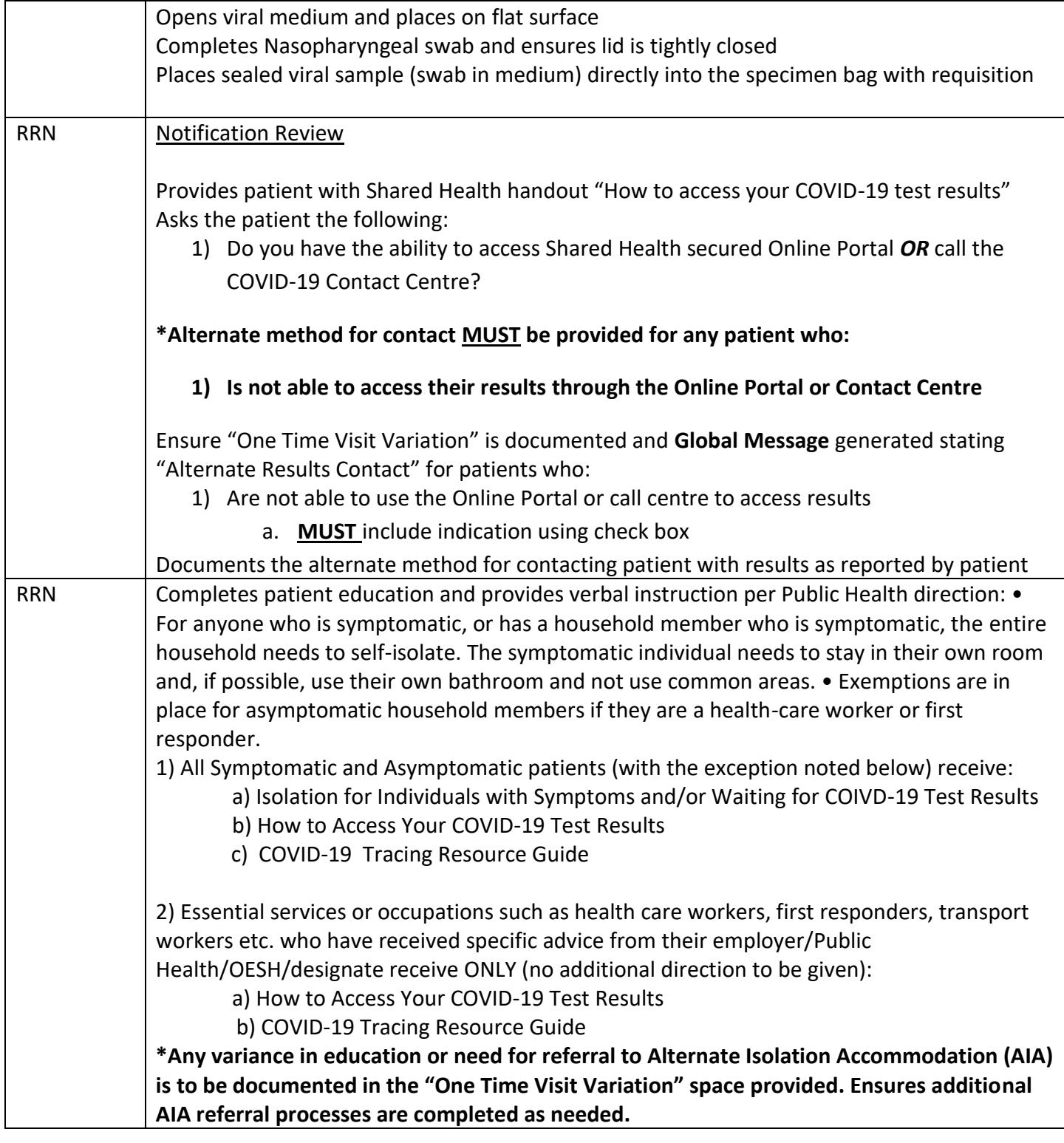

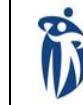

Status: Version v18 Last Revision Date: 07-01-2021 Owner: Home Care

**For Pathway: Pandemic Testing Sites Page 7** of 9

Winnipeg Regional Office régional de la<br>Health Authority santé de Winnipeg Caring for Health À l'écoute de notre santé

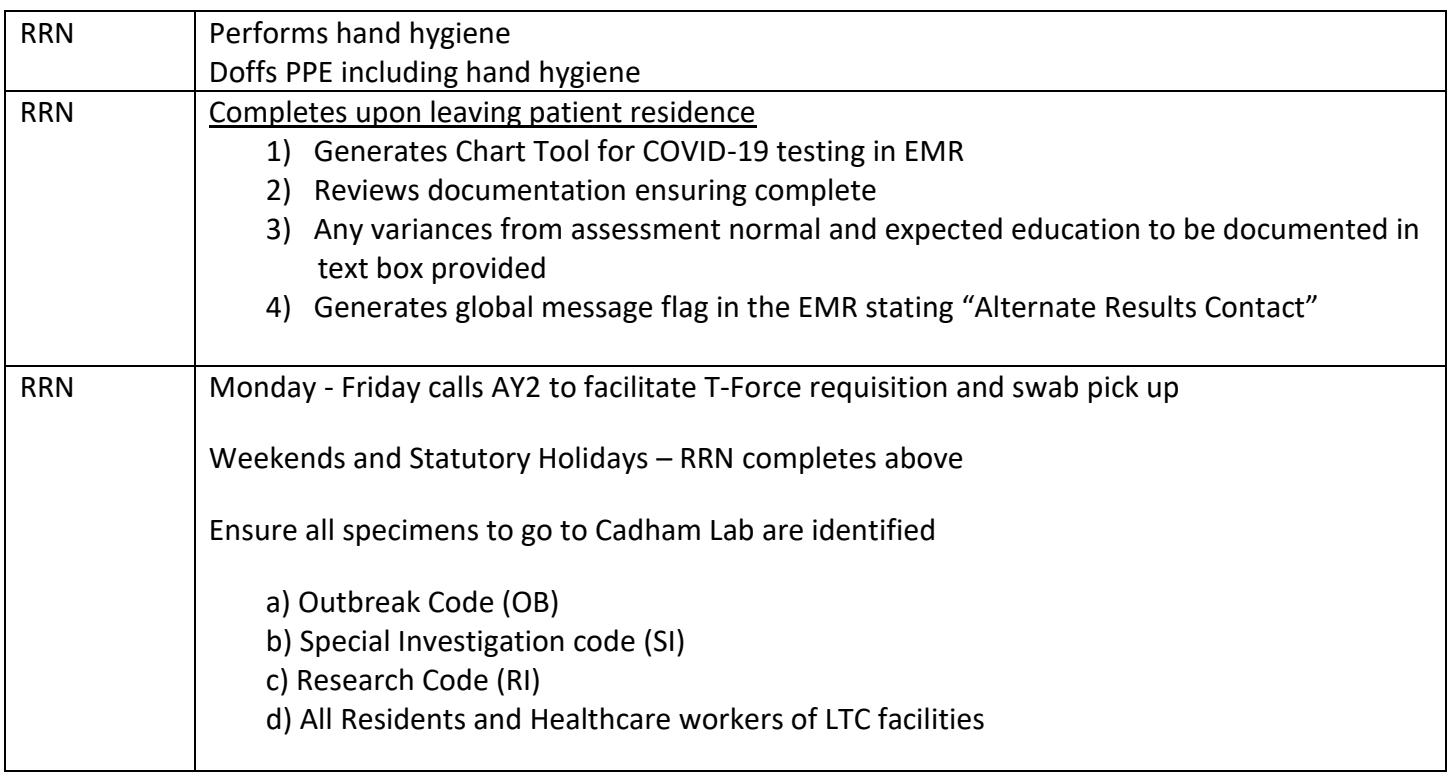

### **E) The Patient Results Management Process:**

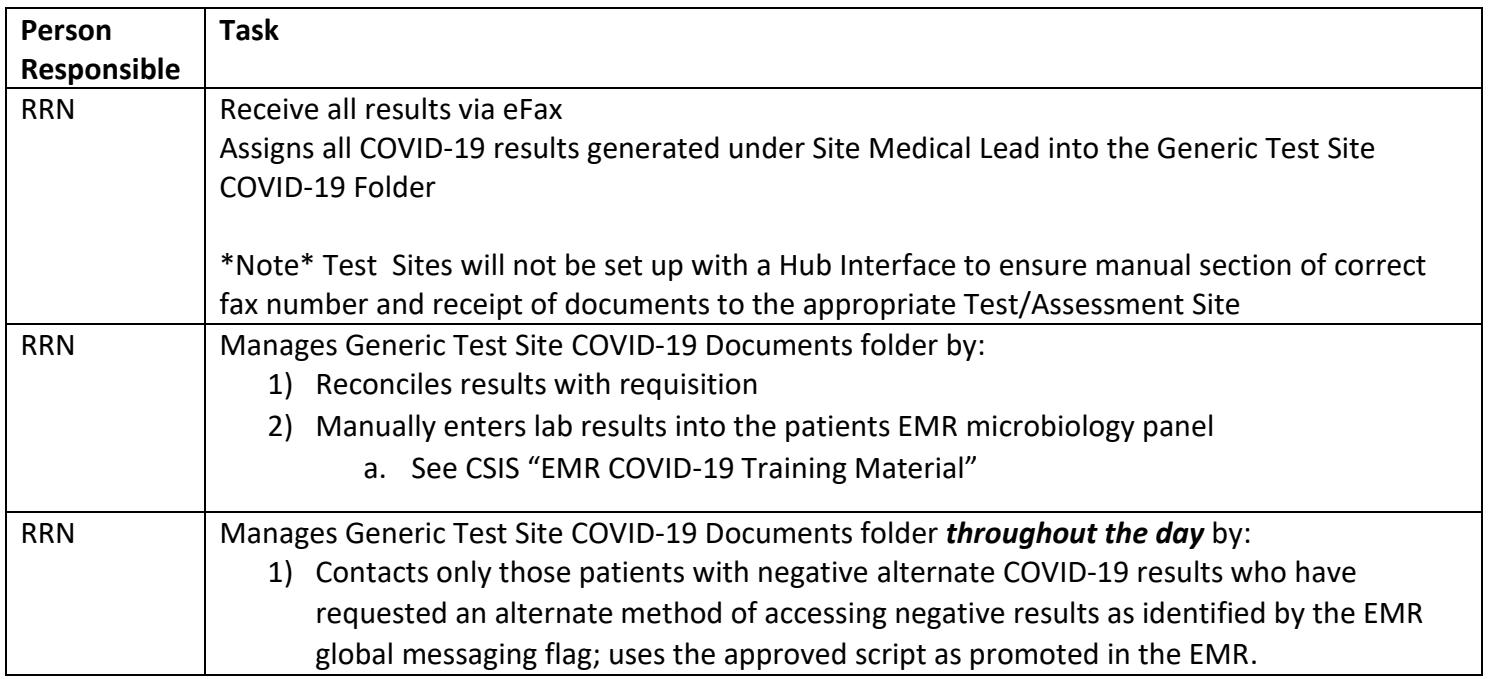

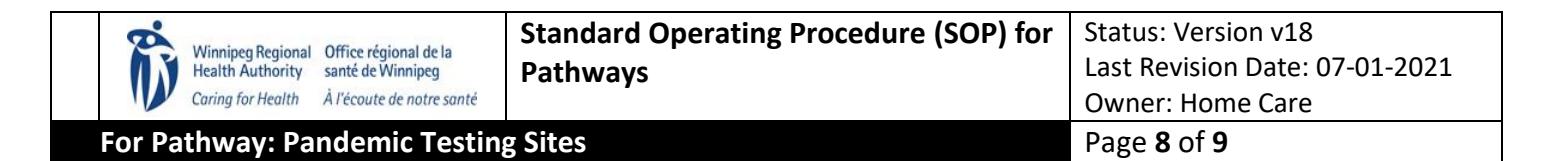

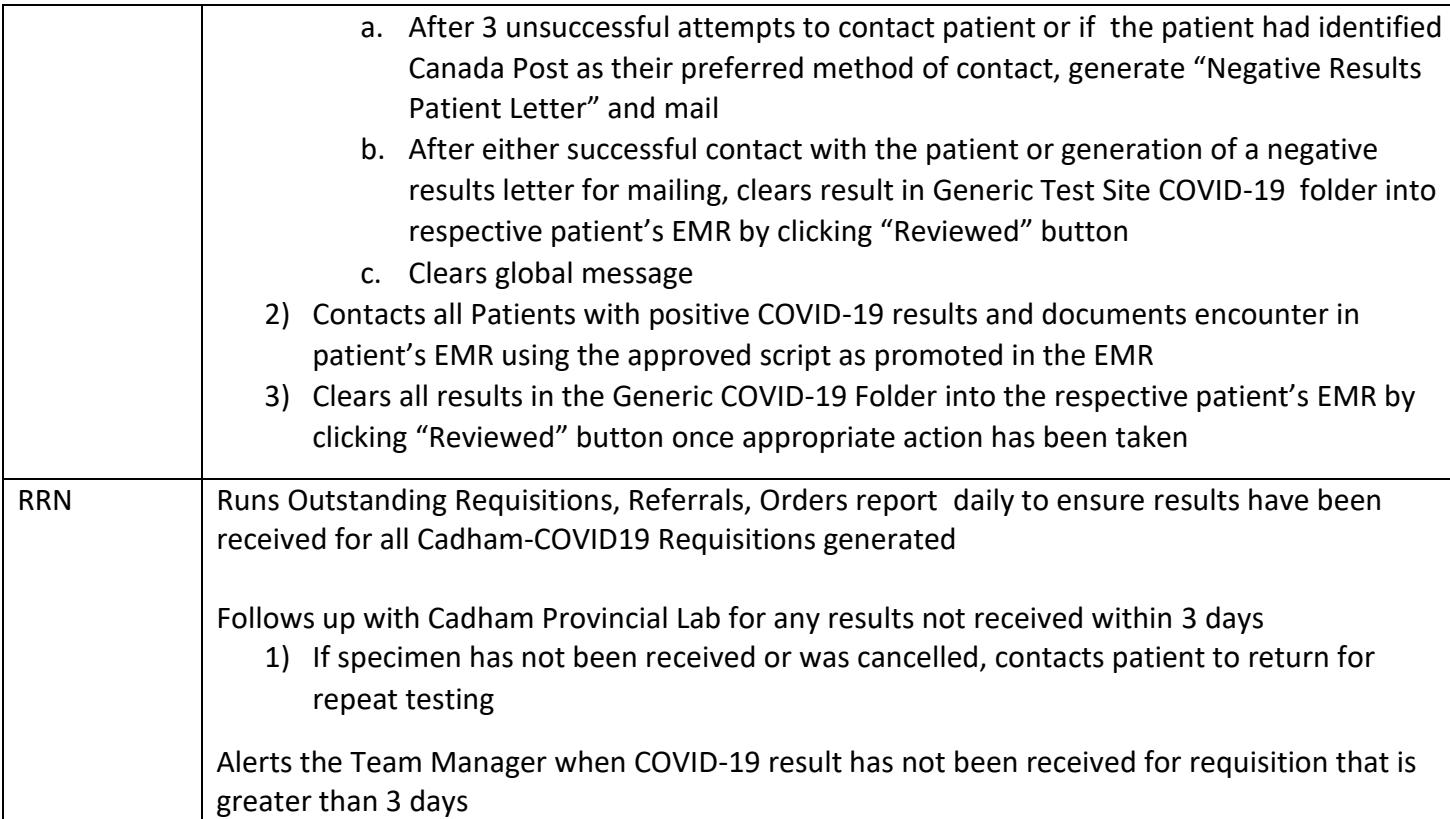

# **F) Urgent Assessment Need:**

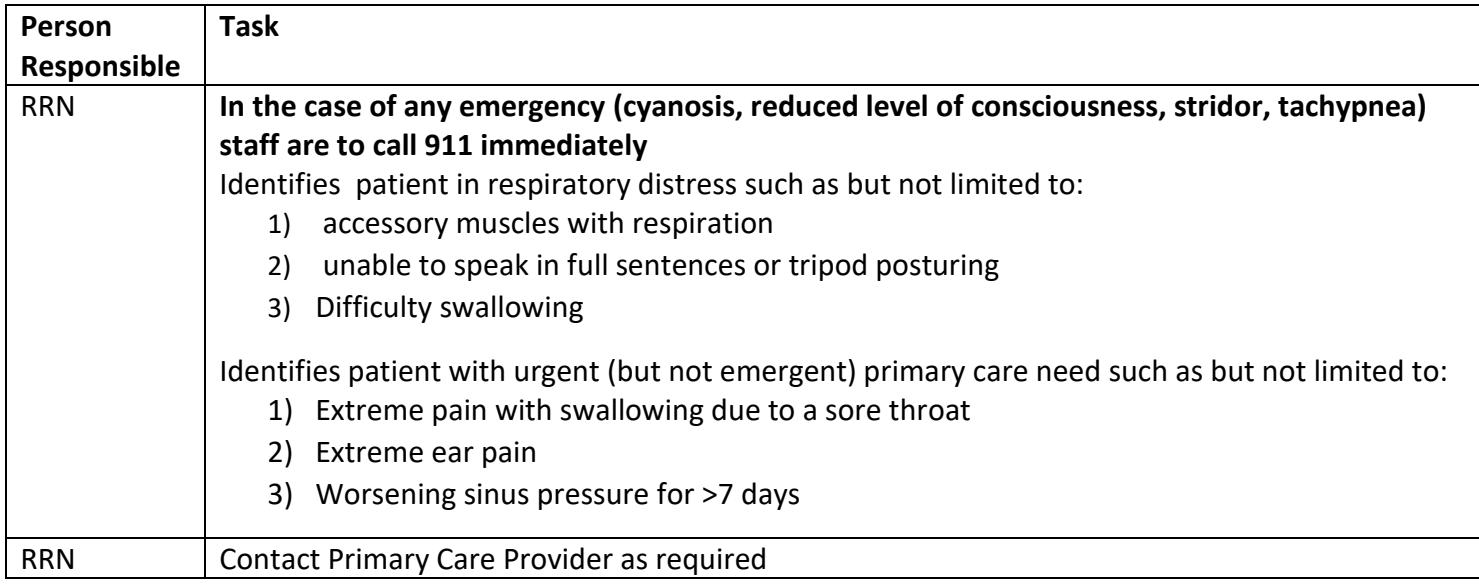

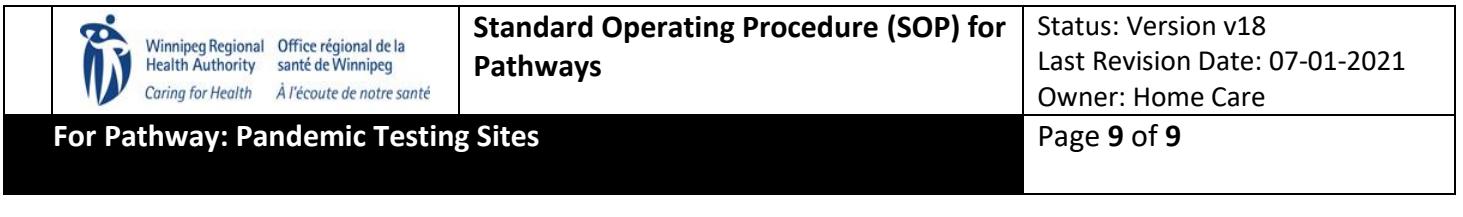

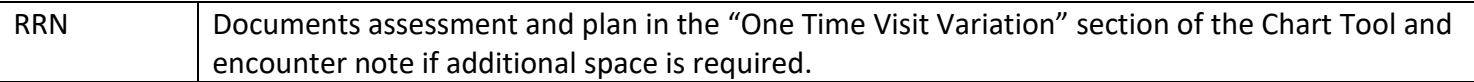